Danfoss

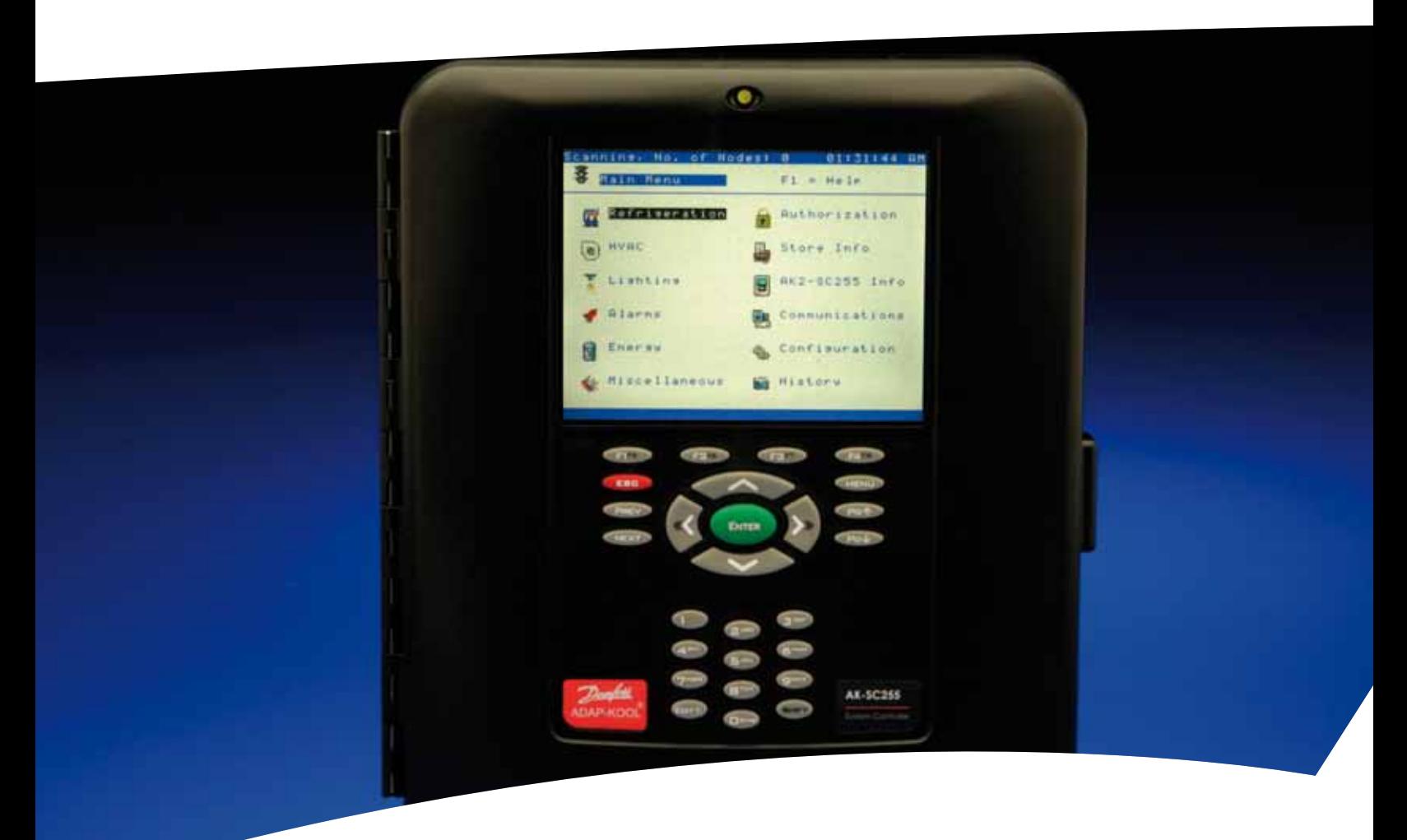

# **AK-SC255/355 Guía de Solución de Fallas**

Guía de Solución de Fallas

## **Contenido**

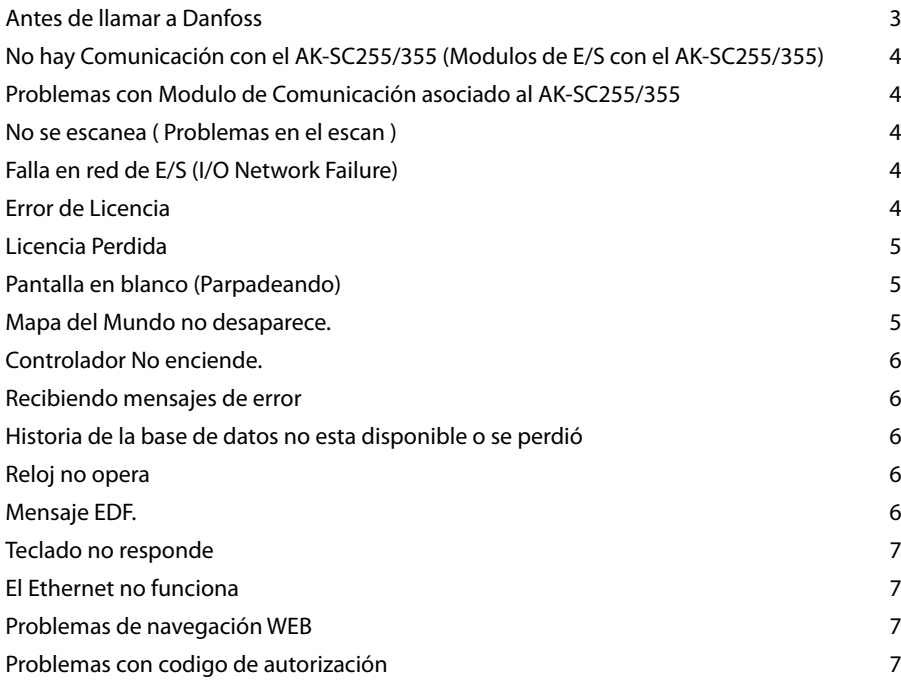

Para Soporte Técnico de Danfoss llame al 01-800-823-8000.

**AK-SC255/355 Troubleshooting Guide**

#### **Antes de llamar a Danfoss**

Nota: Antes de llamar al Soporte Técnico de Danfoss en alguno de los siguientes asuntos por favor realice lo siguiente: Apague el controlador, verifique todo el cableado y conexiones, tanto de terminales con tornillo, Fig. 1. O conexiones a presión, Fig. 2. Verifique que la tarjeta de CPU está firmemente en su sitio ver Fig.3. Si esta tarjeta esta fuera de su sitio presione firmemente en las esquinas hasta que no se mueva más. Finalmente energice la unidad y verifique que no exista el problema inicial. Ver diagramas abajo. Conexión de 5Vdc

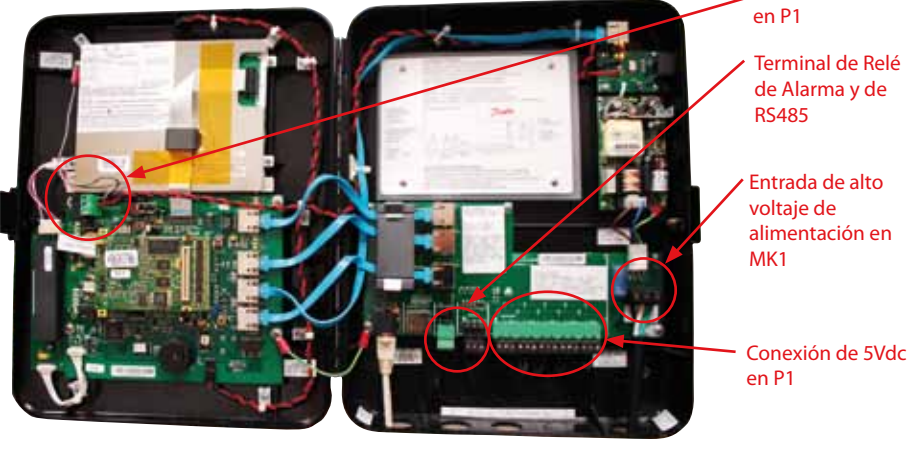

*Fig. 1*

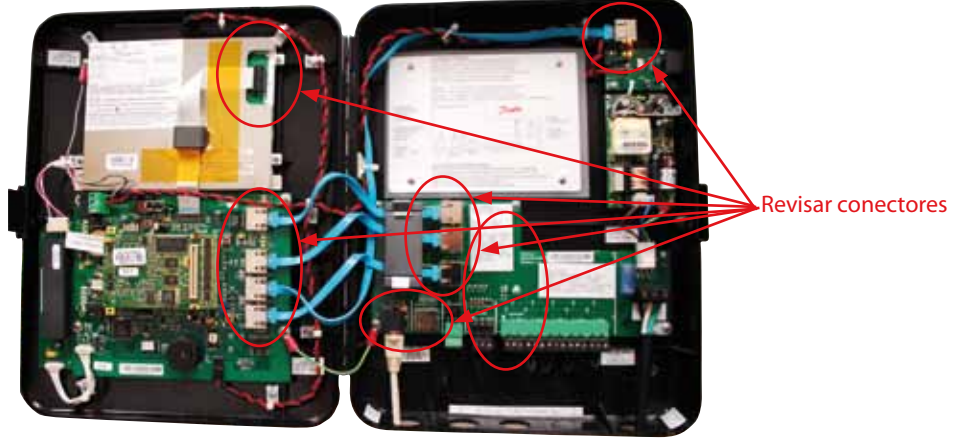

*Fig. 2*

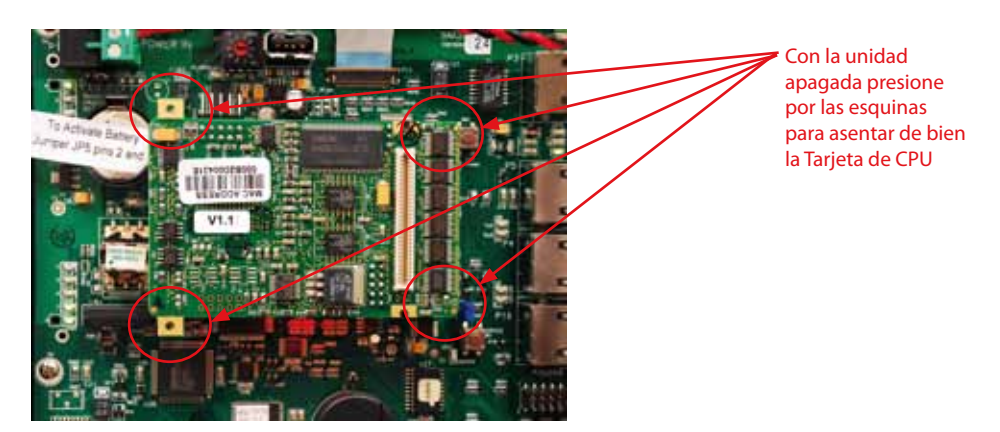

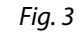

Para Soporte Técnico de Danfoss llame al 01-800-823-8000.

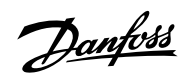

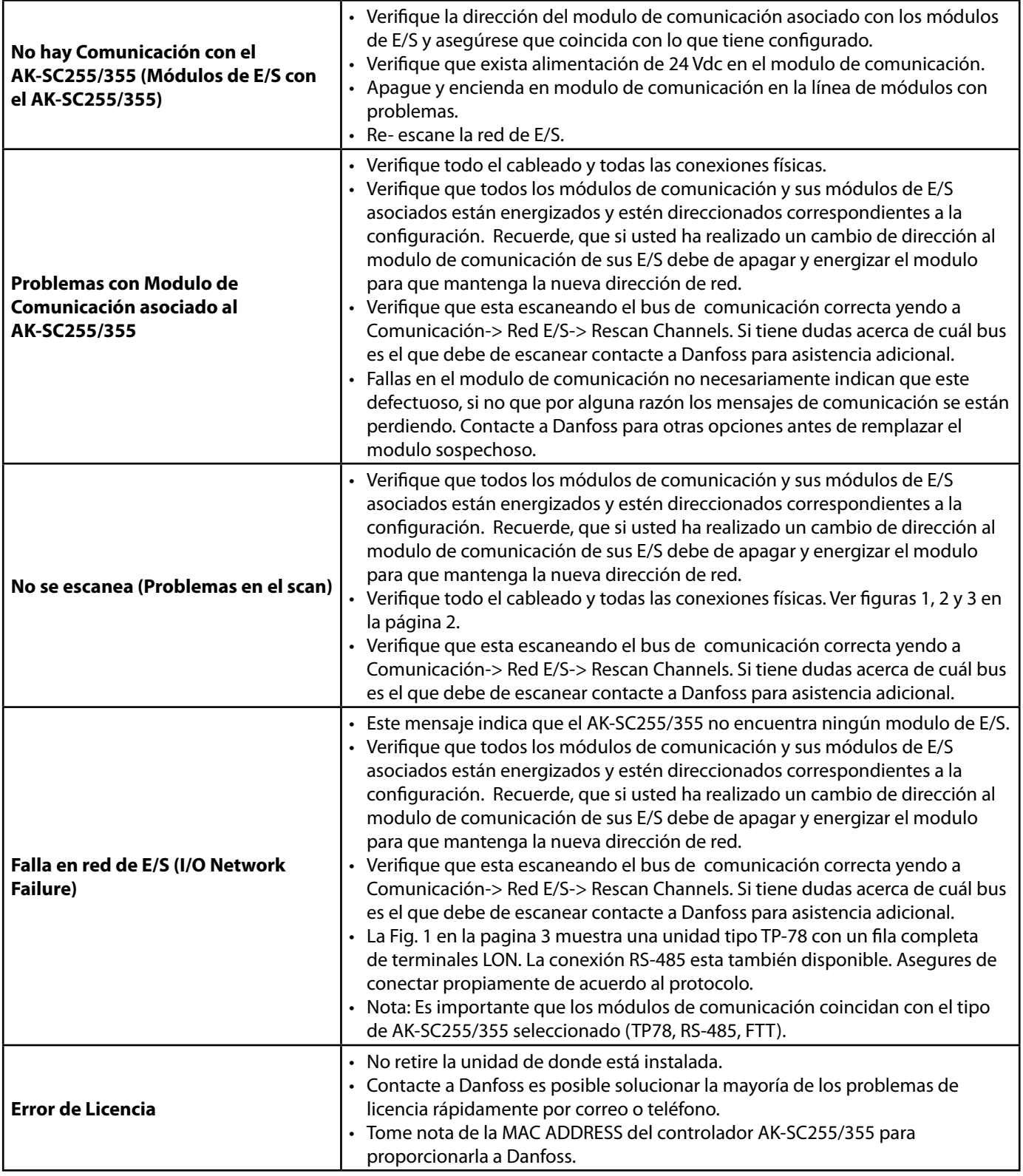

Para Soporte Técnico de Danfoss llame al 01-800-823-8000.

**AK-SC255/355 Troubleshooting Guide**

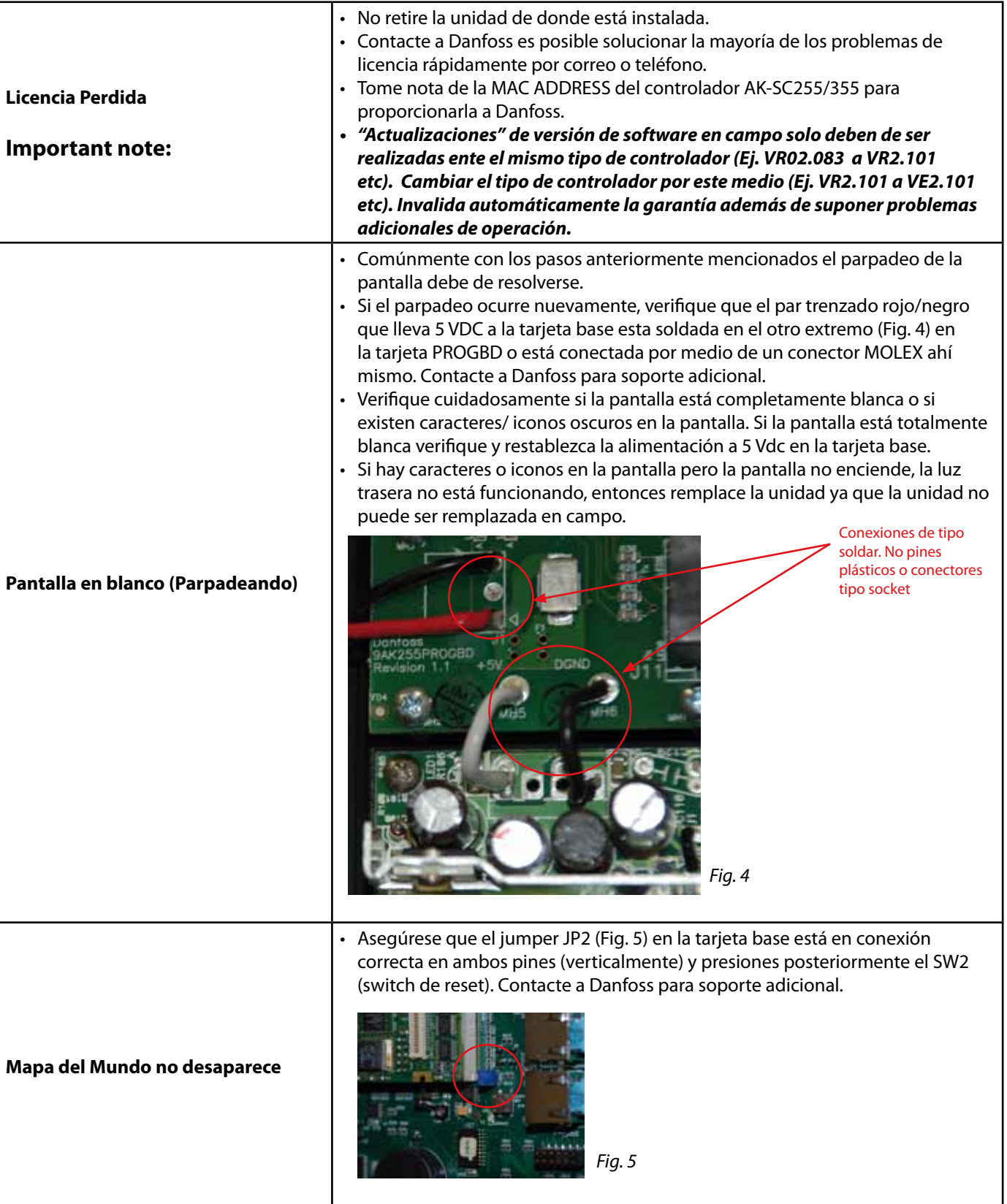

### Para Soporte Técnico de Danfoss llame al 01-800-823-8000.

**AK-SC255/355 Troubleshooting Guide**

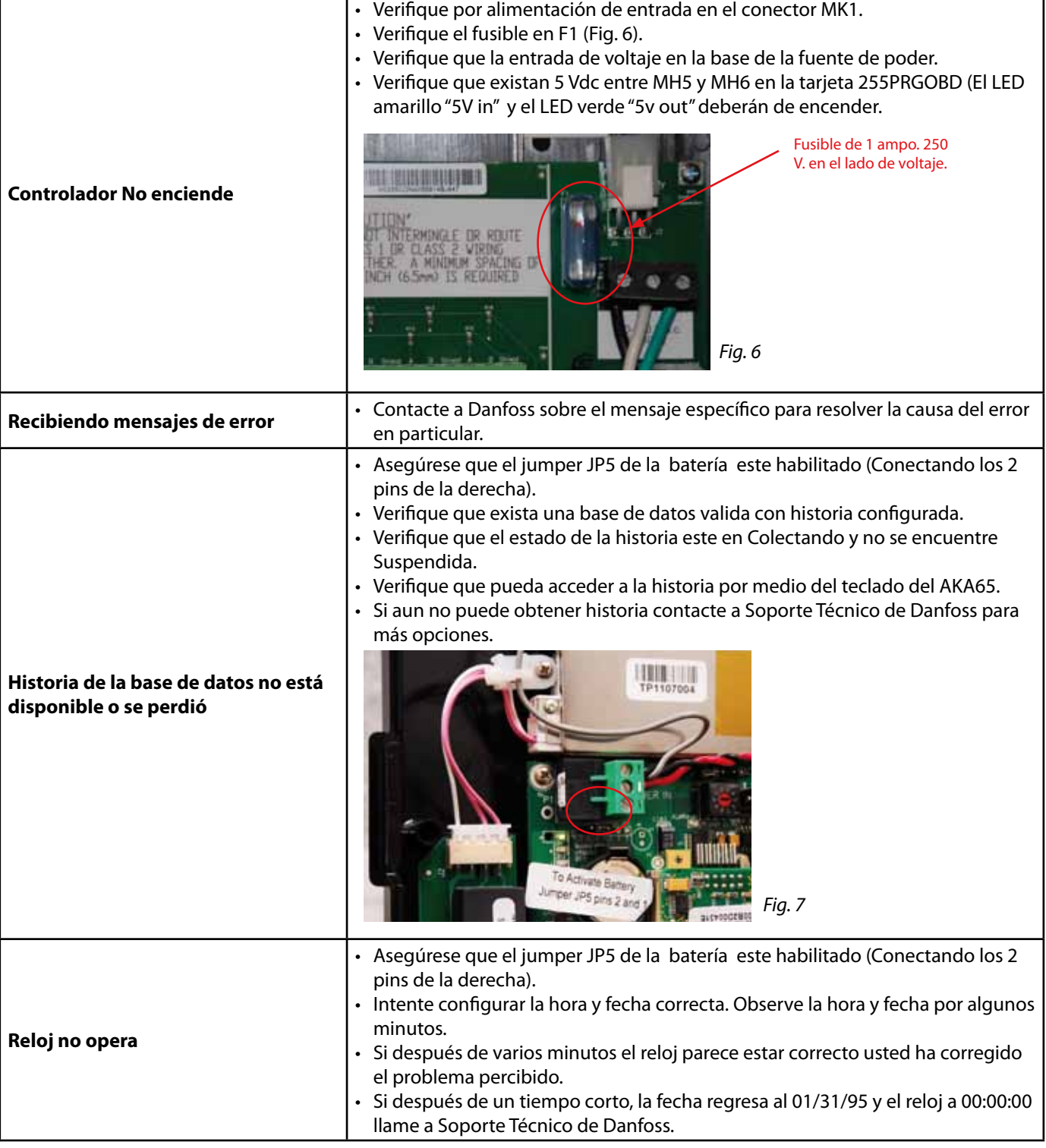

т

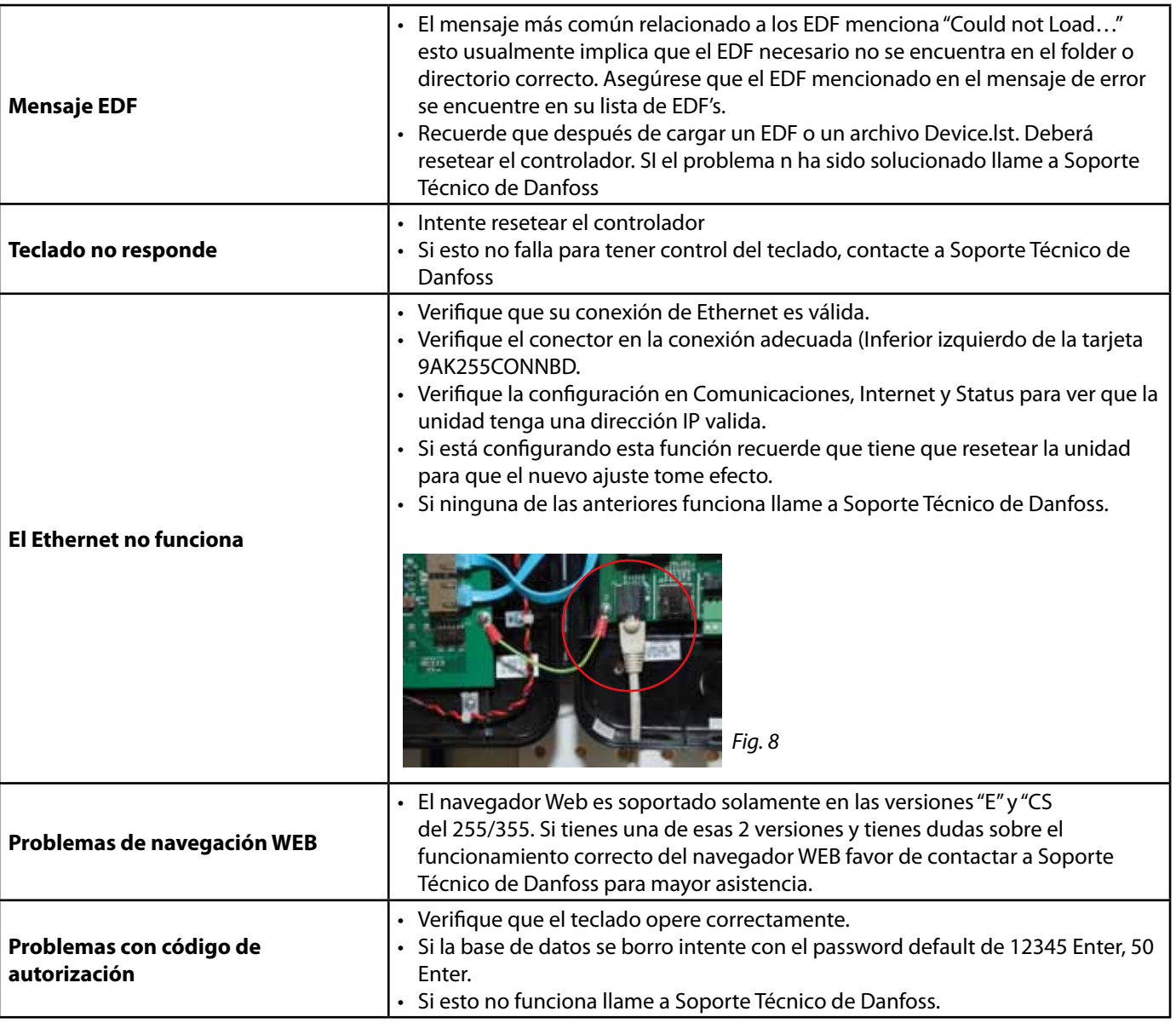

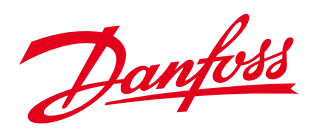

Para Soporte Técnico de Danfoss llame al 01-800-823-8000.

**www.danfoss.us**<br>Danfoss can accept no responsibility for possible errors in catalogues, brochures and other printed material. Danfoss reserves the right to alter its products without notice. This also applies to<br>products